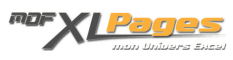

[REMPLACER\(\) - Echanger une chaîne de caractères par une autre](https://www.mdf-xlpages.com/modules/publisher/item.php?itemid=153) **Catégorie :** [Fonctions & Formules](https://www.mdf-xlpages.com/modules/publisher/category.php?categoryid=13) **Publié par Mth le 02-06-2012**

**La fonction REMPLACER() permet l'échange d'une chaîne de caractères par une autre, sur base d'un nombre de caractères spécifiés.**

**Syntaxe**

## **REMPLACER(ancien\_texte;n°départ;nb\_car;nouveau\_texte)**

- **ancien texte est le texte dont vous voulez remplacer un nombre donné de caractères.**
- **n°départ** représente la place du premier caractère de la chaîne de l'ancien\_texte où le remplacement doit commencer.
- nb car représente le nombre de caractères d'ancien texte que nouveau texte doit remplacer.
- **·** nouveau texte est le texte qui doit remplacer les caractères de l'ancien texte.

Cette fonction complète la fonction [SUBSTITUE\(\)](http://www.mdf-xlpages.com/modules/smartsection/item.php?itemid=94) abordée dans un tutoriel précédent. La fonction **REMPLACER()** n'effectue qu'un seul remplacement, la chaîne à remplacer est identifiée par sa position et sa longueur. **SUBSTITUE()**, quant à elle, remplace une ou plusieurs occurrences d'un texte spécifique.

## Exemples

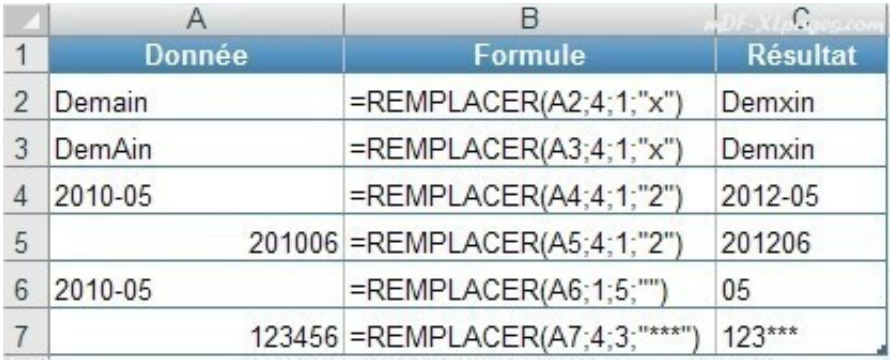

• Les arguments ancien texte et nouveau texte de la fonction peuvent être des références de cellules, des formules, ou du texte saisi. En cas de saisie, chiffres ou textes, les arguments doivent être notés entre guillemets.

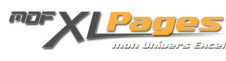

- 
- **REMPLACER()** renvoie des résultats au format texte (les suites de chiffres sont alignées à gauche); pour convertir le résultat en format numérique, vous pouvez encadrer la fonction **REMPLACER()** par la fonction [CNUM\(\)](http://www.mdf-xlpages.com/modules/smartsection/item.php?itemid=90).